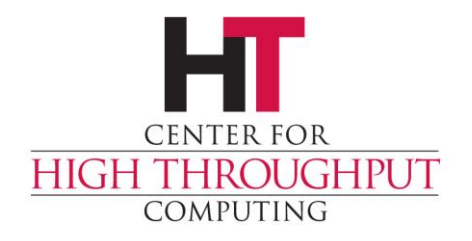

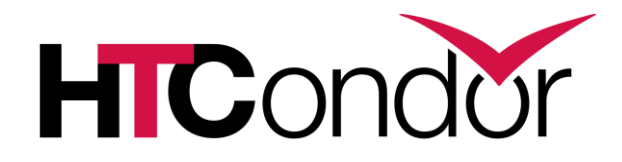

#### **Credential Management in HTCondor**

Derek Weitzel (Based on slides by Zach Miller)

## **Talking about HTCondor**

- › I'm going to be talking about HTCondor's integration with Tokens (SciTokens and others)
- › If you want a detailed talk about SciTokens, see [Brian's talk](https://indico.cern.ch/event/658060/contributions/2886775/attachments/1624460/2586300/Capability-Auth-Technical-Details.pdf) at the Naples workshop

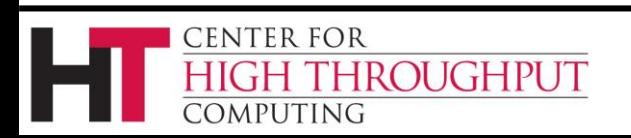

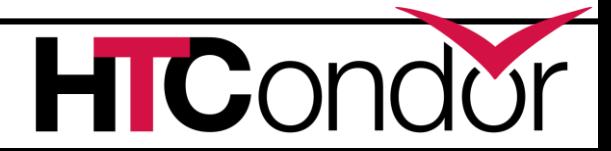

#### **Overview**

- › Jobs often need to access data or services while they are running
- › These services often require authorization
- › Authorization often requires proving identity
- › Examples:
	- x509 Certificate/proxy
	- Username/password
	- Tokens/capabilities

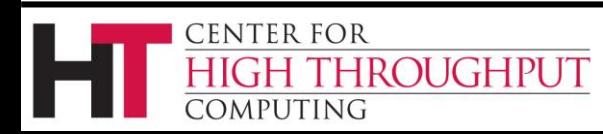

### **Overview**

- › Jobs may also want to store their output on a server somewhere instead of bringing it back to the submit machine
- › Servers typically require some kind of authorization to write data to them.
- › Examples:
	- box.com, Dropbox, Google Drive
	- AFS home directory

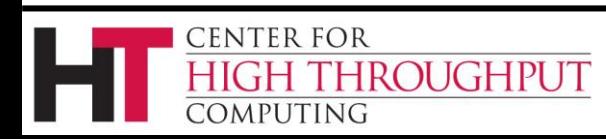

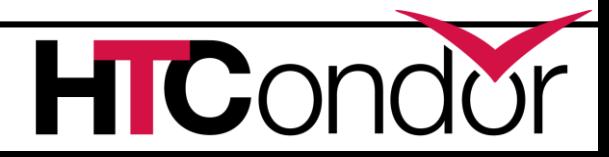

# **Existing Support**

- › HTCondor has long supported GSI
- › These are x509 certificates and proxies
- › The proxy travels along with the job
- › Any other credentials can be moved using HTCondor's file transfer mechanism
	- MAKE SURE THE TRANSFER IS SECURE!
	- encrypt\_input\_files

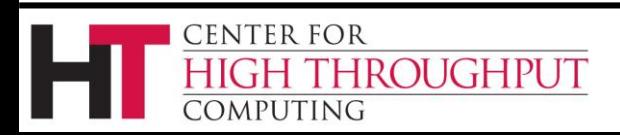

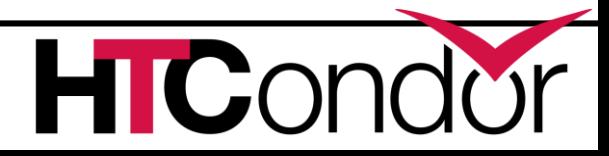

# **Generalizing**

- › Credentials should not be treated as regular files
- › Need to be moved securely

**FNTER FOR** 

**ROUGHPUT** 

- › May need to be refreshed during the job
- › May wish to limit their abilities (make them shorter lived, limited in capability, etc.)
- › Might need to use them to retrieve actual input data
	- Which means they need to be handled first

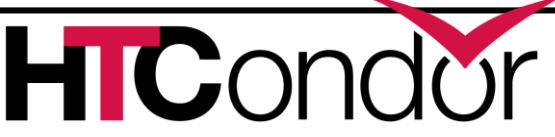

- › **condor\_credd**
- › Runs alongside the condor\_schedd
- › Manages credentials on the submit machine
- › Has a "private" (root-owned and protected) directory on submit machine
	- **SEC CREDENTIAL DIRECTORY**

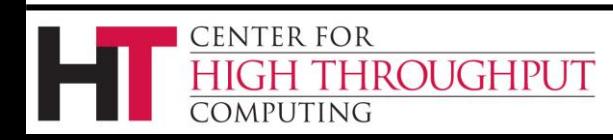

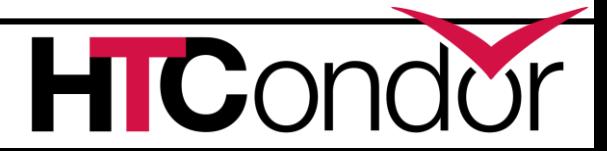

› **condor\_credd**

- › Views credentials as opaque objects
- › Other than creating and destroying, is not able to manipulate the credentials

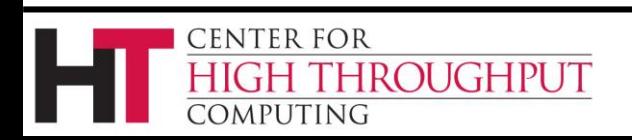

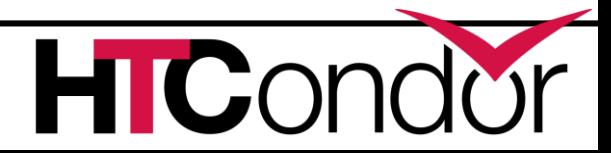

- › **Credential Monitor**
- › Supplied by the site administrator (not the HTCondor developers)
- › Aware of how to manipulate and refresh credentials
- › Monitors and transforms files in the SEC CREDENTIAL DIRECTORY

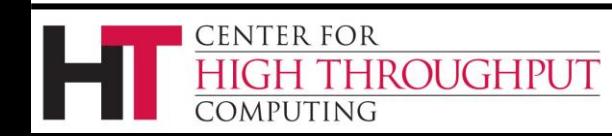

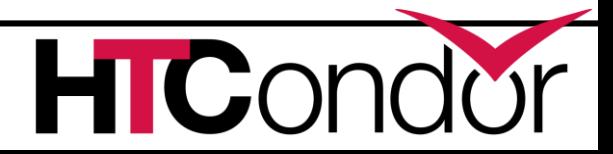

- › **SEC\_CREDENTIAL\_PRODUCER**
- › Script or executable provided by site administrator
- › Runs on behalf of user to generate a credential that is given to the condor\_credd
- › Storing credential must succeed before job submission will continue

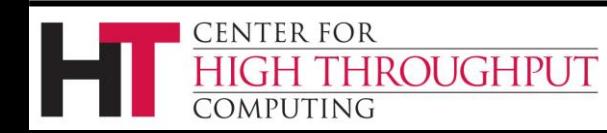

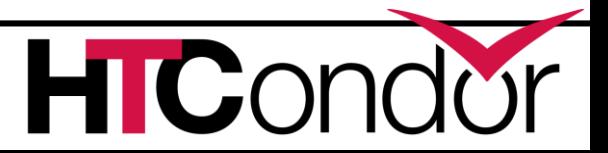

#### **Submit Process**

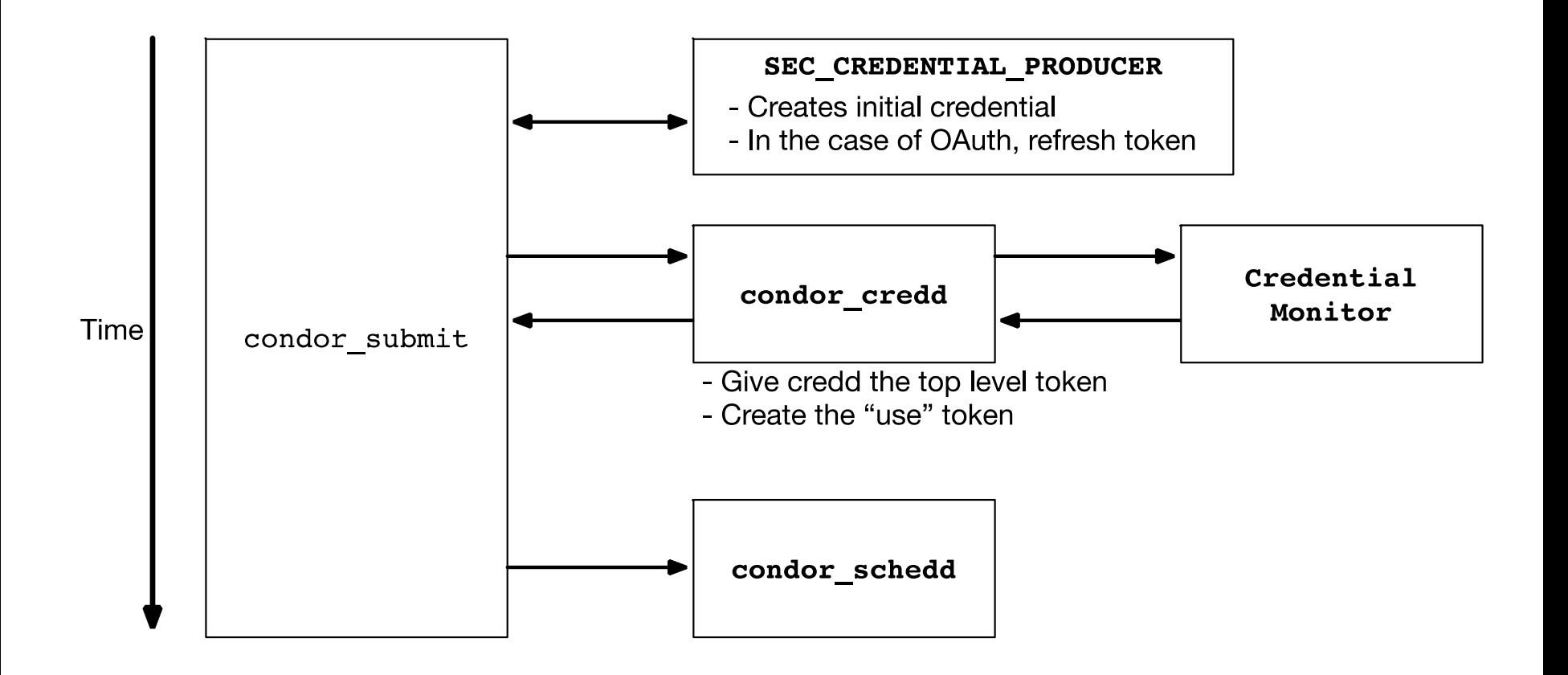

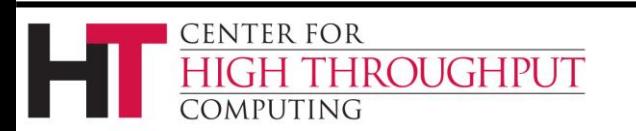

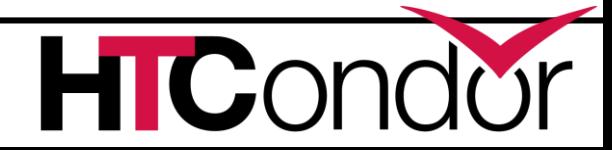

### **Credential Monitor**

- › Two types of credentials
	- "Top" level
	- "Use" level
- › The SEC\_CREDENTIAL\_PRODUCER supplies the "top" level
- › The Credential Monitor converts the "top" into a "use" credential

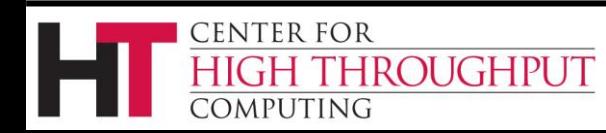

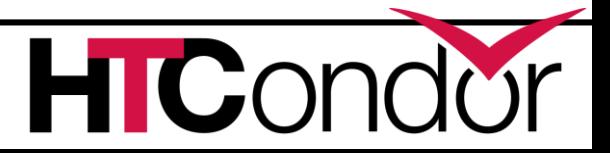

## **OAuth / SciTokens**

- › OAuth has slightly different model
- › The "top" credential is a refresh credential. This is presented to a token server to get "use" credentials which are access tokens
- › Only the access tokens are shipped to the execute machine
- › Periodically refreshed by pulling from the submit machine

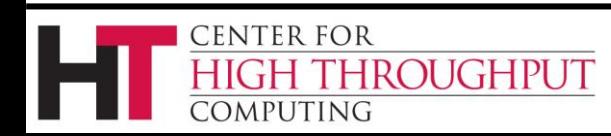

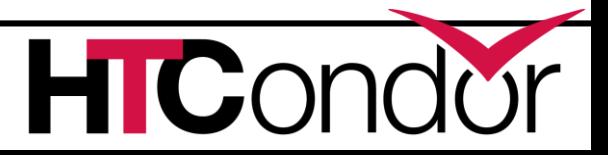

### **OAuth**

- › Here, the user needs to obtain their "top" (refresh) tokens before the job can be submitted
	- > condor submit returns a URL to the user if they lack necessary tokens.
- › The OAuth Credential Monitor hosts a web interface at this URL to assist the user in this, receives the refresh tokens, and uses them to keep copies of fresh access tokens

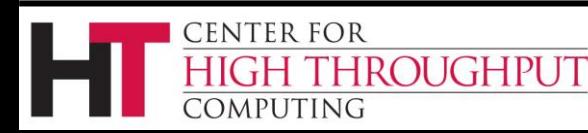

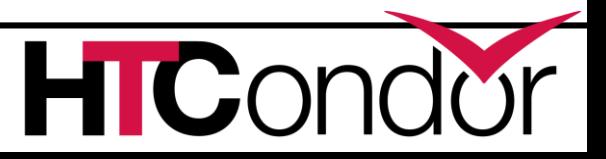

## **OAuth**

- › The job can then use its tokens to get/put data, such as contacting a server (box.com, Google Drive, XRootD, stashcache)
- › Again, only the access tokens are sent with the job
- › No need for a Credential Monitor on the execute side.

**FNTER FOR** 

ROUGHPUT

› This keeps users' identity credentials off all the execute machines

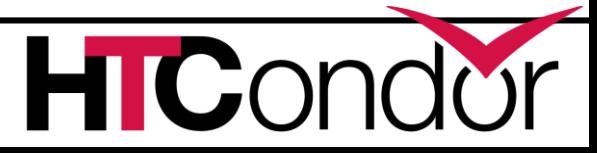

#### **Job Execution**

- › When a user has no jobs left running on a machine, their creds are marked for removal
- › A timer periodically causes all marked credentials to be removed
- › Likewise, when a user has no jobs left in the job queue, their creds are marked and periodically removed.

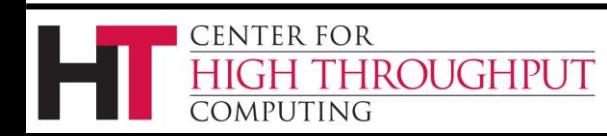

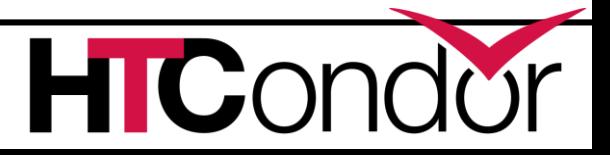

#### **SciTokens**

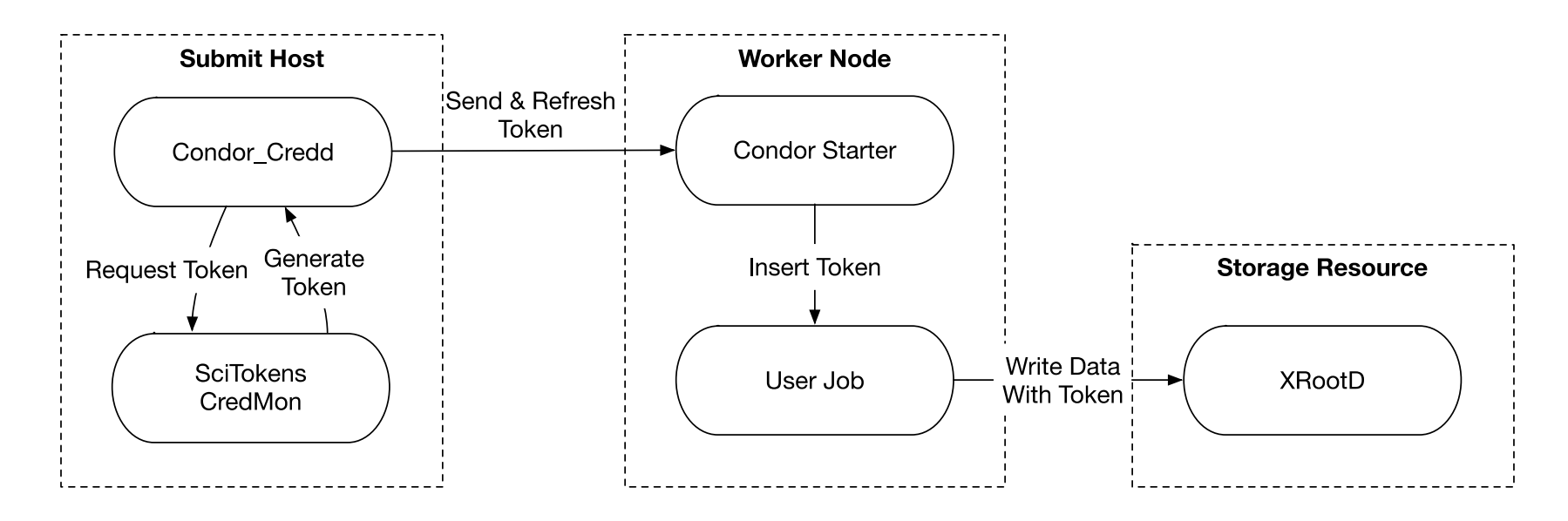

- 1. Token is created on demand by the SciTokens Credmon.
- 2. Token is copied to the Shadow and then to the user's job environment
- 3. Transfer tools use the token to authenticate with the storage resources
- 4. Storage resource trusts the cryptographically signed token from the user's job, without any lookup required.

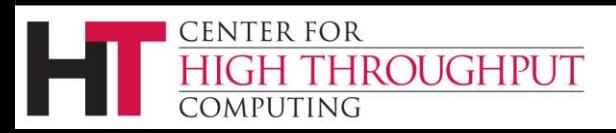

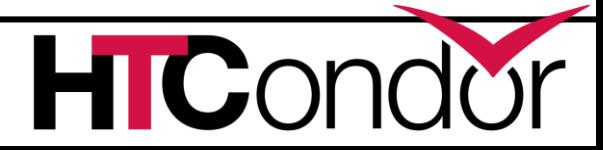

#### **SciTokens**

- › This is already getting used in the OSG
- › Bioinformatics group at Clemson is using SciTokens to send data to an XRootD server
- › This in turn writes the data into the "Stash" storage at the University of Chicago

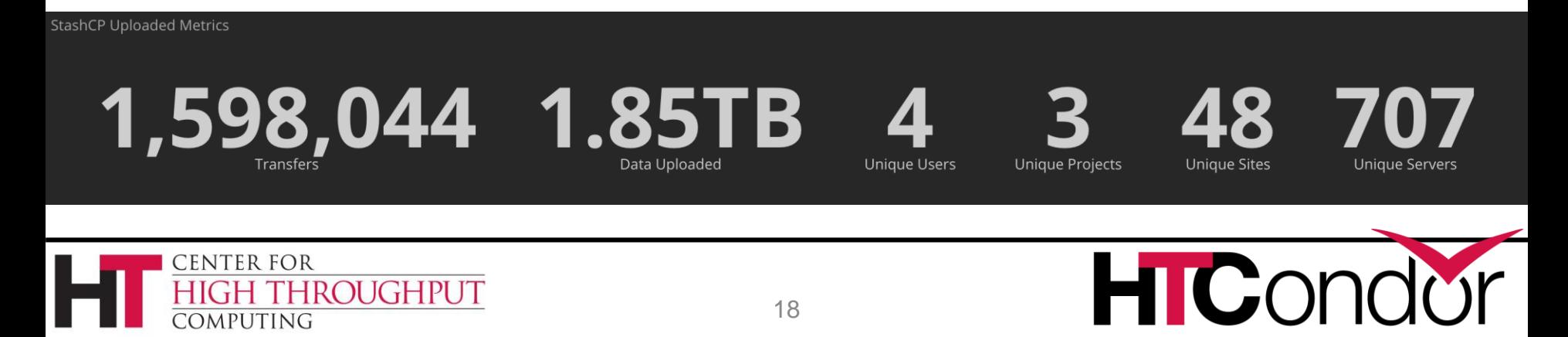

## **Summary**

- › The same general HTCondor components and architecture supports that, more general OAuth support, as well as Kerberos support
- › Site-specific pieces can be provided by the local admin

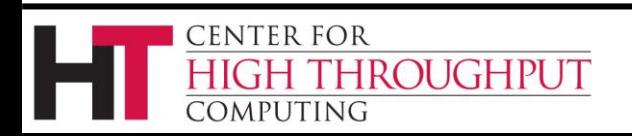

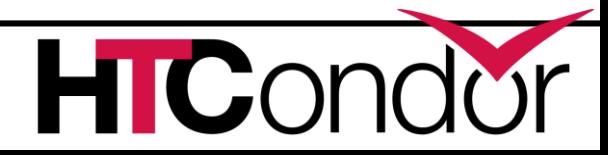

## **Summary**

- › Using customizable pieces allows for flexibility and also expansion of the credential management system
- › New types of credential support can be added without HTCondor code changes

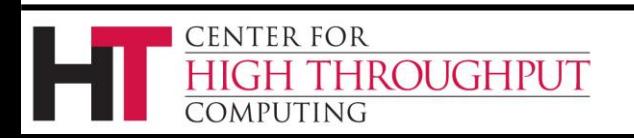

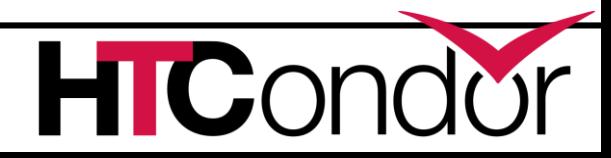

## **Summary**

- › Still a work in progress…
	- For v8.8 things will be documented
	- Reference versions of the Credential Monitor for OAuth and Kerberos will be supplied with the HTCondor release
- › Many thanks to the folks at CERN and DESY for working through this initial implementations

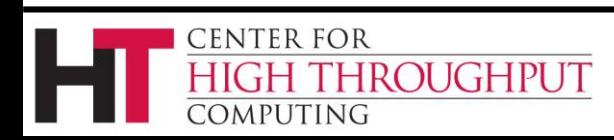